Волинський державний університет імені Лесі Українки Економічний факультет Кафедра фінансів підприємств та кредиту

**О. Л. Тоцька**

## **МЕТОДИЧНІ ВКАЗІВКИ**

**до виконання практичних і лабораторних робіт з дисципліни "Інформаційні системи і технології у фінансових установах" для студентів економічних спеціальностей**

> Редакційно-видавничий відділ "Вежа" Волинського державного університету імені Лесі Українки Луцьк – 2003

## УДК 001:336.71:371.214.114 ББК 65с51 Т 63

Рекомендовано вченою радою Волинського державного університету ім. Лесі Українки (протокол № 12 від 06.06.2003 року)

*Рецензенти:* **Р. А. Слав'юк**, кандидат економічних наук, доцент, завідувач кафедри фінансів підприємств і кредиту Волинського державного університету ім. Лесі Українки; **О. П. Завада**, кандидат економічних наук, доцент кафедри інформаційних систем в менеджменті Львівського національного університету ім. Івана Франка

#### **Тоцька О. Л.**

Т 63 Методичні вказівки до викон. практ. і лаборатор. робіт з дисципліни ―Інформаційні системи і технології у фінансових установах‖ для студ. екон. спец.– Луцьк: РВВ "Вежа" Волин. держ. ун-ту ім. Лесі Українки, 2003.– 36 с.

Описано методику розв'язання задач та виконання лабораторних робіт. Подано теми практичних робіт і рефератів, літературу до курсу, а також перелік питань на іспит.

Для студентів-економістів.

УДК 001:336.71:371.214.114 ББК 65с51

© Тоцька О. Л., 2003

## **ТЕМИ ПРАКТИЧНИХ ЗАНЯТЬ**

## **1.** *Фінансово-кредитна інформація***.**

- 1.1.Особливості фінансово-кредитної інформації.
- 1.2.Структура та формалізований опис економічної інформації.
- 1.3.Класифікація і кодування економічної інформації.
	- 1.3.1 Системи класифікації.
	- 1.3.2. Основні методи кодування.
	- 1.3.3. Класифікатори економічної інформації.

*Задачі 1-4.*

## **2.** *Система електронних міжбанківських платежів НБУ***.**

- 2.1.Структура та призначення системи.
- 2.2.Інформаційний обмін системи електронних платежів із комерційним банком.
- 2.3.Зв'язок системи електронних платежів із регіональним управлінням НБУ.
- 2.4.Платіжна система нового покоління.

*Задачі 5-6.*

Визначити, чому дорівнюватимуть алфавіт, основа та місткість чотирисимвольного коду з буквено-числовим українським алфавітом? Як зміниться місткість коду в разі переходу від числового до буквено-числового українського алфавіту?

#### *Розв'язання.*

*Алфавіт (абетка) коду* – система знаків, узятих для створення коду.

*Основа коду* – число (кількість) знаків у алфавіті коду.

*Місткість коду* – кількість об'єктів, які можуть бути закодовані цим кодом.

При застосуванні чотирисимвольного коду з буквено-числовим українським алфавітом:

довжина коду **m**=4;

алфавіт коду становлять букви **А**, **Б**, **В**, **Г**, **Ґ**, **Д**, **Е**, **Є**, **Ж**, **З**, **И**, **І**, **Й**, **Ї**, **К**, **Л**, **М**, Н, О, П, Р, С, Т, У, Ф, Х, Ц, Ч, Ш, Щ, Ь, Ю, Я та числа 0, 1, 2, 3, 4, 5, 6, 7, 8, 9; основа коду **а**=33+10=43;

місткість коду **Е=а<sup>m</sup>** =43<sup>4</sup> .

У разі переходу від числового до буквено-числового українського алфавіту місткість коду зміниться від  $10^4$  до 43<sup>4</sup>.

### **Самостійно.**

Визначити, чому дорівнюватимуть алфавіт, основа та місткість трисимвольного коду з буквено-числовим англійським алфавітом? Як зміниться місткість коду в разі переходу від числового до буквено-числового англійського алфавіту?

Нехай задано чотирицифровий код 3529. Потрібно визначити контрольний розряд цього числа за модулем 11.

## *Розв'язання.*

*Контроль за модулем* передбачає обчислення контрольного розряду шляхом віднімання від модуля залишку від ділення на заданий модуль суми добутків значень інформаційних розрядів на раніше присвоєні розрядам ваги (числа, зворотні номеру розряду). Розрахунок виконується за формулою :

**КР=М–З,**

де **КР** – контрольний розряд,

**М** – модуль,

**З** – залишок.

Отже, код: 3529,

вагові коефіцієнти: 4321.

Спочатку визначимо залишок:

 $3=\frac{4^{1} \cdot 3+3^{1} \cdot 3+2^{1} \cdot 2+1^{1} \cdot 9}{44}=\frac{12+1 \cdot 3+4+9}{44}=\frac{40}{44}=3$ 11 40 11  $12 + 15 + 4 + 9$ 11  $\frac{4*3+3*5+2*2+1*9}{11} = \frac{12+15+4+9}{11} = \frac{40}{11} = 3$  (7);

пізніше контрольний розряд: **КР**=11-7=4.

Отже, контрольоване число з додатковим контрольним розрядом дорівнює **35294**.

#### **Самостійно.**

Нехай задано п'ятицифровий код 47253. Потрібно визначити контрольний розряд цього числа за модулем 9.

Нехай задано наступний штриховий код товару: 692126240648Х. Потрібно визначити контрольну цифру **Х** для товару, який не є підробкою.

## *Розв'язання.*

Для товарів, які не є підробками, контрольна цифра в штриховому коді обчислюється за наступним алгоритмом:

- 1) спочатку додаються числа, які стоять на парних місцях:  $9+1+6+4+6+8=34;$
- 2) отримане число множиться на цифру 3: 34\*3=102;
- 3) додаються числа, які стоять на непарних місцях:  $6+2+2+2+0+4=16$ ;
- 4) до цієї суми додається отримане раніше число (додаються числа, отримані на 2-му і 3-му кроці алгоритму):

 $102+16=118;$ 

5) відкидаються десятки:

 $N8;$ 

6) отримане число віднімаємо від 10:

 $10-8=2.$ 

Отже, контрольна цифра **Х** дорівнює 2. І штриховий код буде мати наступний вигляд: **6921262406482**.

### **Самостійно.**

Нехай задано наступний штриховий код товару: 590401700092Х. Потрібно визначити контрольну цифру **Х** для товару, який не є підробкою.

Нехай у деякій групі є 15 студентів, початкові букви прізвищ яких та стать вказані нижче. Потрібно присвоїти кожній особі код, який визначав би її за прізвищем та статтю, застосовуючи різні методи кодування (порядковий, серійно-порядковий, послідовний, паралельний).

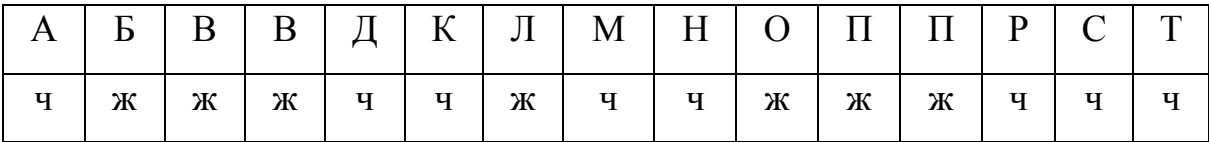

#### *Розв'язання.*

Осіб чоловічої статі є 8, жіночої – 7. Присвоїмо чоловікам діапазон від 01 до 08, жінкам – від 09 до 15; код для чоловіків – 1, код для жінок – 2.

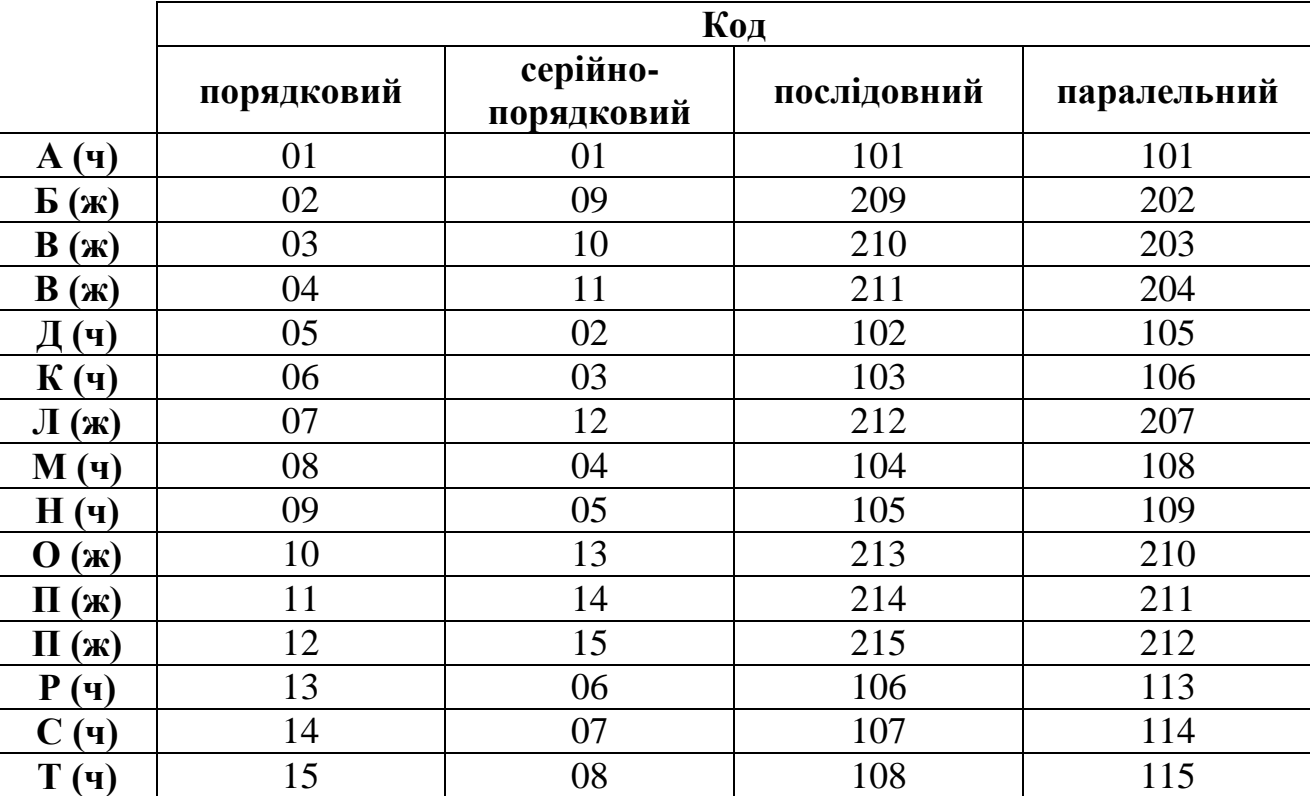

Таблиця з кодами буде мати такий вигляд:

#### **Самостійно.**

Потрібно присвоїти кожній особі з групи, у якій навчається студент, код, який визначав би її за прізвищем та статтю, застосовуючи різні методи кодування (порядковий, серійно-порядковий, послідовний, паралельний).

Визначити ім'я файла типу **F.T**, який був відправлений у СЕП 19 грудня, його номер у десятковій системі числення дорівнює 25.

### *Розв'язання.*

Імена всіх файлів у СЕП мають таку структуру:

#### **vtARxxmd.fnn**,

де **v** – однобайтовий ідентифікатор валюти в СЕП (A…Z, 0…9);

**t** – тип файла в СЕП (A, T, B, S, K, Z, V, F, M, U, O);

**ARxx** – ідентифікатор банку-учасника в СЕП;

**m** – місяць банківського дня і **d** – номер банківського дня, значення яких подаються в тридцятишістковій системі числення (1, 2, …, 9, А, В, С, …, U, V); **f** – функціональний підтип для файлів типу F і M;

**nn** – технологічний номер файла в тридцятишістковій системі числення  $(00...ZZ)$ .

Побудуємо таблицю, у якій перший рядок – десяткова система числення, другий рядок – тридцятишісткова система числення.

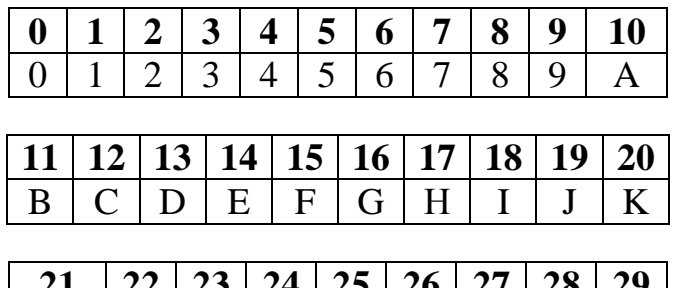

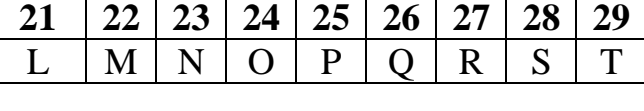

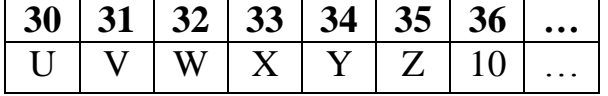

Отже, ім'я файла буде мати такий вигляд: **vFARxxCJ.T0P**.

### **Самостійно.**

Визначити ім'я файла типу **F.L**, який був відправлений у СЕП 14 листопада, його номер у десятковій системі числення дорівнює 27.

Нехай існує три банки А, В та С, між якими за певний термін відбулись наступні розрахунки:

- 1) банк А відправив три платежі до банку В на суму відповідно 100, 200 і 300 грош. од. та чотири платежі до банку С на суму відповідно 100, 150, 200 і 250 грош. од.;
- 2) банк В відправив два платежі до банку А на суму відповідно 300 і 450 грош. од. та п'ять платежів до банку С на суму відповідно 150, 250, 350, 400 і 450 грош. од.;
- 3) банк С відправив чотири платежі до банку А на суму відповідно 100, 150, 200 і 250 грош. од. та чотири платежі до банку В на суму відповідно 200, 300, 400 і 450 грош. од.

Необхідно побудувати таблицю міжбанківських розрахунків та визначити чисті і вихідні залишки для кожного банку, якщо вхідні залишки для банків А, В та С відповідно дорівнюють 1000, 2000 і 2500 грош. од.

#### *Розв'язання.*

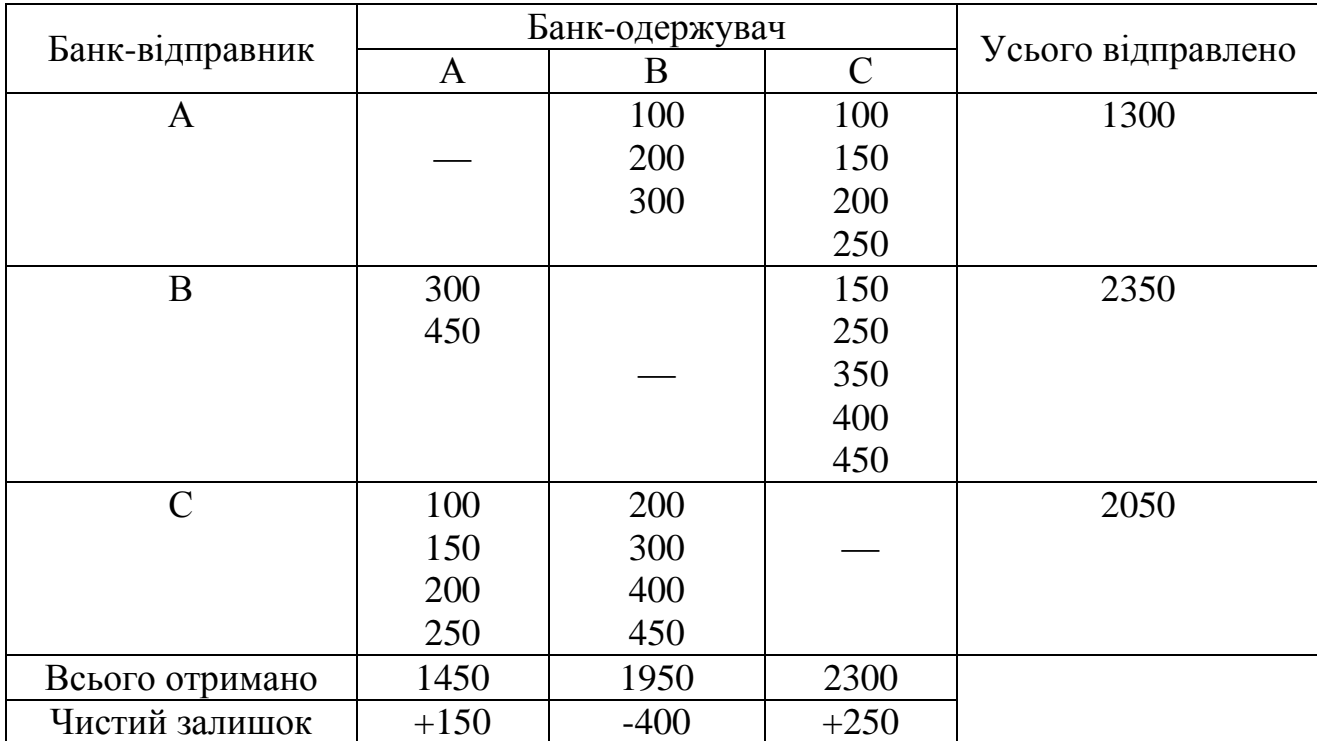

Таблиця міжбанківських розрахунків буде мати такий вигляд:

Вихідний залишок обчислюють за формулою **Зв=Зп+Зч**,

- де **Зв** залишок вихідний;
- **Зп** залишок початковий;
- **Зч** залишок чистий.

Для банку А: **Зв**=1000+150=1150 грош. од.;

для банку В: **Зв**=2000–400=1600 грош. од.;

для банку С: **Зв**=2500+250=2750 грош. од.

Слід зазначити, що *за системою "нетто"* (на чистій основі) банківські установи не здійснюють розрахунки за кожним платіжним дорученням окремо, а протягом певного часу нагромаджують свої вимоги та зобов'язання. Після закінчення цього періоду розрахунки виконуються з огляду на взаємний залік дебіторської та кредиторської заборгованості, і виводиться один "чистий" результат ("чиста" заборгованість).

*За системою "брутто"* (на валовій основі) розрахунки виконуються за кожним платіжним дорученням окремо, перерахуванням грошових коштів, що є в розпорядженні учасників розрахунків. Система розрахунків на валовій основі потребує наявності в її учасників значно більше ліквідних коштів порівняно з системою "нетто", оскільки кошти, що надходять, майже не використовуються для розрахунків за платежами, що відправляються.

## **Самостійно.**

Нехай існує три банки А, В та С, між якими за певний термін відбулись наступні розрахунки:

- 1) банк А відправив три платежі до банку В на суму відповідно 100, 150 і 200 грош. од. та два платежі до банку С на суму відповідно 400 і 450 грош. од.;
- 2) банк В відправив чотири платежі до банку А на суму відповідно 200, 250, 300 і 350 грош. од. та три платежів до банку С на суму відповідно 200, 300 і 400 грош. од.;
- 3) банк С відправив два платежі до банку А на суму відповідно 200, і 300 грош. од. та три платежі до банку В на суму відповідно 300, 400 і 500 грош. од.

Необхідно побудувати таблицю міжбанківських розрахунків та визначити чисті і вихідні залишки для кожного банку, якщо вхідні залишки для банків А, В та С відповідно дорівнюють 1000, 2000 і 3000 грош. од.

## **Лабораторна робота № 1**

**Мета роботи:** навчитись створювати за допомогою системи управління базами даних Microsoft Access базу даних, яка буде складатись з поданих нижче таблиць, а також на основі них запити різних типів і звіти.

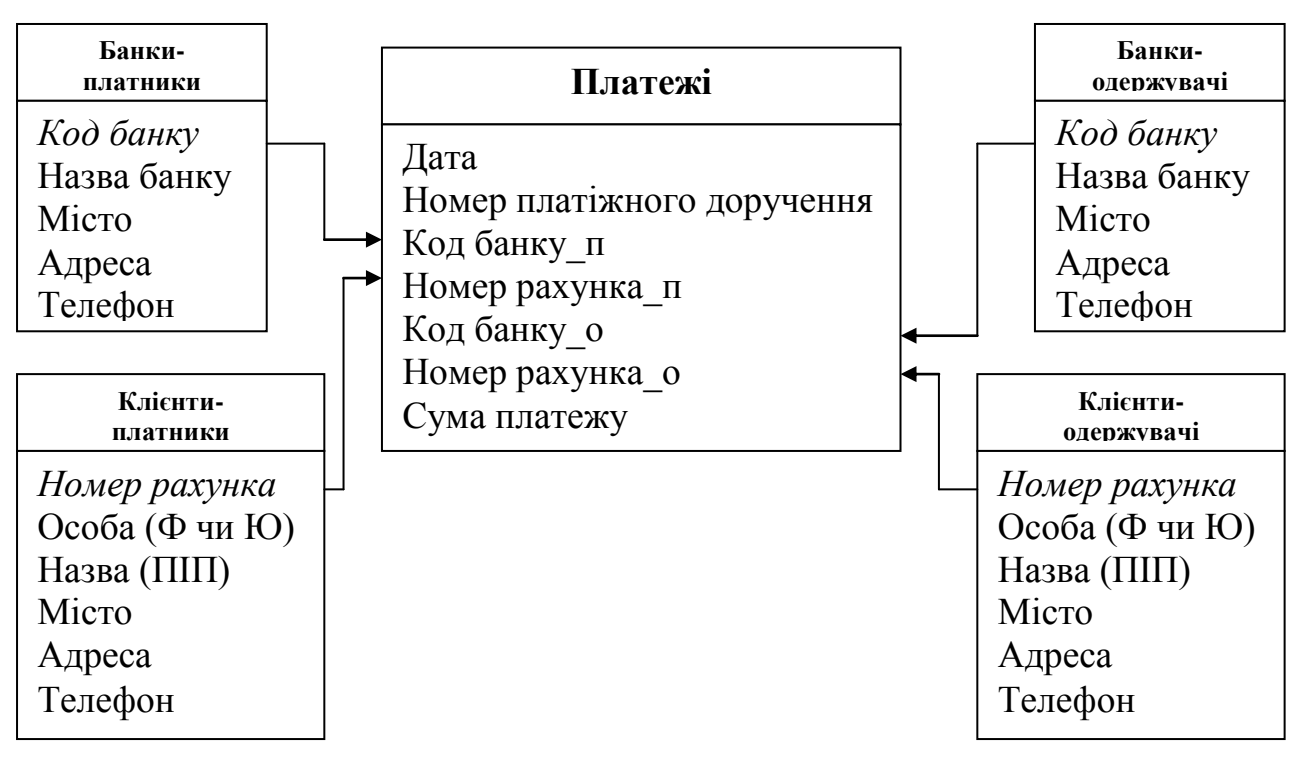

#### Методика створення бази даних:

необхідно запустити Access, вибрати з меню команду ФАЙЛ, опцію СОЗДАТЬ БАЗУ ДАННЫХ, піктограму НОВАЯ БАЗА ДАННЫХ, натиснути кнопку OK. Після цього необхідно ввести ім'я нової бази даних, напр. **Банк** і натиснути СОЗДАТЬ. Access створить порожню базу даних, додавши автоматично до неї розширення **.mdb**.

### Методика створення таблиць:

у вікні бази даних вибираємо режим ТАБЛИЦЫ, натискаємо кнопку СОЗДАТЬ, в діалоговому вікні СОЗДАНИЕ ТАБЛИЦЫ вибираємо КОНСТРУКТОР і клацаємо ОК. Відкриється вікно ТАБЛИЦА. Введемо необхідні поля, типи даних і опис. Також внизу можна задати при необхідності властивості поля.

У таблицях поля, позначені курсивом, будуть ключовими. Щоб зробити поле ключовим, необхідно відкрити таблицю в режимі конструктора, клацнути мишкою зліва від поля, виділивши його, та натиснути піктограму КЛЮЧЕВОЕ ПОЛЕ з зображеним на ній жовтим ключем.

Методика створення зв'язків між таблицями:

необхідно вибрати з меню команду СЕРВИС - СХЕМА ДАННЫХ. У вікні ДОБАВЛЕНИЕ ТАБЛИЦЫ вибираємо необхідні таблиці і натискаємо кнопку ДОБАВИТЬ. Пізніше поле, що нам потрібне, переносимо, не відпускаючи лівої кнопки мишки, в поле з такою самою назвою іншої таблиці. В діалоговому вікні СВЯЗИ ставимо прапорець на *обеспечение целостности данных*, вибираємо відношення один до багатьох і клацаємо СОЗДАТЬ.

### Методика створення запитів:

у вікні бази даних вибираємо режим ЗАПРОСЫ, натискаємо кнопку СОЗДАТЬ, у діалоговому вікні СОЗДАНИЕ ЗАПРОСА вибираємо КОНСТРУКТОР, натискаємо ОК. Відкриється вікно ЗАПРОС НА ВЫБОРКУ і з'явиться діалог ДОБАВЛЕНИЕ ТАБЛИЦЫ. Виділяємо мишкою необхідні таблиці і виконуємо команду ДОБАВИТЬ. Після того, як вибрані таблиці будуть задані, в нижній частині екрана з'явиться таблиця QBE. В рядок ПОЛЕ таблиці QBE перетягуємо мишкою необхідні поля з вибраних таблиць. Задаємо умову вибірки, групувальну операцію і т.д.

Для задання групувальних операцій на панелі інструментів вибираємо ВИД ГРУППОВЫЕ ОПЕРАЦИИ. В необхідних полях натискаємо мишкою на клітинку ГРУППИРОВКА. Access видасть перелік функцій, з яких виберемо, напр., **sum** – обчислення суми значень поля.

### Методика створення звітів:

у вікні бази даних вибираємо режим ОТЧЕТЫ, натискаємо кнопку СОЗДАТЬ, вибираємо МАСТЕР ОТЧЕТОВ, необхідну таблицю, клацаємо ОК. Переносимо поля таблиць чи запитів, які повинні бути подані в звіті, вибираємо стиль оформлення, орієнтацію паперу і т.д.

#### **Лабораторна робота №2**

**Мета роботи:** навчитись розробляти постановку задачі з банківської діяльності та автоматизувати її розв'язання на ПК за допомогою табличного процесора Microsoft Excel або системи управління базами даних (СУБД) Microsoft Access.

#### **Вказівки до виконання:**

1. Кожен студент обирає собі тему (задачу) із запропонованого списку на сторінках 17–19, або пропонує свою, попередньо узгодивши її з викладачем.

2. До обраної теми відповідно підбирається формула з додатків 1–3, за якою розраховуються показники.

3. Визначає структуру масивів (файлів) бази даних, які міститимуть інформацію, необхідну для розв'язання задачі.

4. На основі проведеної роботи оформляє звіт, проводить демонстрацію автоматизованого виконання задачі та захист викладачу.

Зразок оформлення титульної сторінки звіту подано на сторінці 30.

Звіт повинен складатися з трьох розділів.

#### *Розділ 1. Характеристика задачі.*

Даний розділ містить такі пункти:

1.1. Умова, мета, призначення, техніко-економічна сутність задачі і обґрунтування доцільності її розв'язання.

1.2. Перелік об'єктів, при управлінні якими розв'язують задачу.

1.3. Використання вихідної інформації, періодичність розв'язання та організація по строках видачі вихідної інформації.

1.4. Вимоги до організації збору і передачі в обробку вхідної інформації, до порядку її контролю і коригування.

1.5. Умови, за яких припиняється розв'язання задачі автоматизованим способом.

1.6. Зв'язки даної задачі з іншими задачами або системами.

1.7. Розподіл функцій між персоналом і технічними засобами у різних ситуаціях розв'язання задачі.

#### *Розділ 2. Вихідна інформація.*

У цьому розділі описуються склад і характеристика вихідних інформаційних повідомлень, зокрема документів та масивів бази даних.

Вихідні документи представляються формою документа і табличним описом (с. 25).

Вихідні масиви (файли) даних повинні відображатися у спеціальному документі, форма якого подана на сторінці 26.

Вихідними документами будуть результуючі відомості про відповідність показників діяльності КБ нормативним значенням чи про можливість надання кредиту підприємствам-позичальникам при порівнянні показників їх платоспроможності з нормативними значеннями.

#### *Розділ 3. Вхідна інформація.*

У цьому розділі описуються склад і характеристика вхідних інформаційних повідомлень, зокрема документів і масивів бази даних.

Показники діяльності КБ розраховуються на підставі балансу банку, статуту, відомості про надані (отримані) позики.

Показники діяльності підприємств-позичальників, які характеризують їхню платоспроможність та фінансову стійкість, розраховуються на підставі бухгалтерського балансу (ф. № 1) та фінансового звіту (ф. № 2).

Оцінні показники, які характеризують "солідність" позичальника, визначаються на основі інформації пакета документів, наданого позичальником.

Кожен вхідний документ повинен бути поданий у трьох формах:

- 1) форма документа (існуюча чи створена);
- 2) табличний опис складу реквізитів і їх кількісних характеристик;
- 3) графічне представлення макета переносу даних із документа на машинні носії.

Табличний опис документа виконується за допомогою форми, зображеної на сторінці 25. У ній:

*ідентифікатор* – це скорочена назва документа (напр., ф. № 1);

*тип* – документ може бути стандартизованим (який вже циркулює у системі управління) або спроектованим (заново створеним);

*кількість знаків у документорядку* дорівнює максимальній кількості знаків, яка може поміститись в один рядок документа.

У графі "тип та значність" використовуються наступні позначення: D дані типу "дата", С - символьні дані, N - числові дані. Тут же в дужках вказується розрядність (значність). Напр.: D (8). Якщо число є десятковим дробом, то вказується кількість знаків до коми і після. Напр.: N (4), N (2).

У графі "діапазон змін" через двокрапку подається мінімальне і максимальне значення реквізиту. Напр.: 01.01.03 : 31.12.03.

Макет переноcу інформації зображається таким чином: у ньому навпроти реквізитів, які будуть переноситись з документа на машинні носії проставляються прям**иски** 

Вхідні масиви (файли) даних повинні відображатися у спеціальному документі, форма якого подана на сторінці 26.

Тип машинного носія може бути таким:

МДВ – магнітний диск типу "вінчестер";

Д – дискета.

Формат запису може бути таким:

F – постійна довжина;

V – змінна довжина;

U – невизначена довжина.

Для методів організації використовують такі позначення:

PS – послідовний;

IND – індексний;

IPS – індексно-послідовний.

Довжина запису дорівнює сумі довжин реквізитів.

Тип реквізита може бути таким:

C (Character) – символ;

 $N$  (Numeric) – цифри;

I (Integer) – ціле;

L (Logikal) – логічний;

 $D$  (Date) – дата;

M (Memo) – текстове поле.

Постановка банківських задач для автоматизованого розв'язання супроводжується **алгоритмом**, який відображає логіку розв'язання задачі і спосіб формування вихідних повідомлень.

Алгоритм необхідно зобразити таким чином:

1) за допомогою математичного опису (у вигляді формул);

2) графічно (у вигляді структурної схеми).

Основні символи для графічного подання процесів обробки інформації та блок-схему типової технології обробки інформації у пакетному режимі подано в додатках 4–5.

Звіти подаються у файлах, сторінки не скріплюються.

На виконання даної лабораторної роботи відводиться шість годин, чотири з яких – на виконання та написання звіту, дві – на захист.

#### **Теми до лабораторної роботи №2**

1. Розробити постановку та алгоритм автоматизованого розв'язання задачі по визначенню нормативу капіталу (Н1) для десяти банків і порівнянню його з рекомендованим значенням.

2. Розробити постановку та алгоритм автоматизованого розв'язання задачі по визначенню мінімального розміру статутного фонду (Н2) для десяти банків і порівнянню його з нормативним значенням.

3. Розробити постановку та алгоритм автоматизованого розв'язання задачі по визначенню нормативу платоспроможності (Н3) для десяти банків і порівнянню його з рекомендованим значенням.

4. Розробити постановку та алгоритм автоматизованого розв'язання задачі по визначенню нормативу достатності капіталу (Н4) для десяти банків і порівнянню його з рекомендованим значенням.

5. Розробити постановку та алгоритм автоматизованого розв'язання задачі по визначенню нормативу миттєвої ліквідності (Н5) для десяти банків і порівнянню його з рекомендованим значенням.

6. Розробити постановку та алгоритм автоматизованого розв'язання задачі по визначенню нормативу загальної ліквідності (Н6) для десяти банків і порівнянню його з рекомендованим значенням.

7. Розробити постановку та алгоритм автоматизованого розв'язання задачі по визначенню нормативу співвідношення високоліквідних активів до робочих активів (Н7) для десяти банків і порівнянню його з рекомендованим значенням.

8. Розробити постановку та алгоритм автоматизованого розв'язання задачі по визначенню максимального розміру ризику на одного позичальника (Н8) для десяти банків і порівнянню його з нормативним значенням.

9. Розробити постановку та алгоритм автоматизованого розв'язання задачі по визначенню нормативу "великого" кредитного ризику (Н9) для десяти банків і порівнянню його з рекомендованим значенням.

10. Розробити постановку та алгоритм автоматизованого розв'язання задачі по визначенню нормативу максимального розміру кредитів, гарантій та

поручительств, наданих одному інсайдеру, (Н10) для десяти банків і порівнянню його з рекомендованим значенням.

11. Розробити постановку та алгоритм автоматизованого розв'язання задачі по визначенню нормативу максимального сукупного розміру кредитів, гарантій та поручительств, наданих інсайдерам, (Н11) для десяти банків і порівнянню його з рекомендованим значенням.

12. Розробити постановку та алгоритм автоматизованого розв'язання задачі по визначенню нормативу максимального розміру наданих міжбанківських позик (Н12) для десяти банків і порівнянню його з рекомендованим значенням.

13. Розробити постановку та алгоритм автоматизованого розв'язання задачі по визначенню нормативу максимального розміру отриманих міжбанківських позик (Н13) для десяти банків і порівнянню його з рекомендованим значенням.

14. Розробити постановку та алгоритм автоматизованого розв'язання задачі по визначенню нормативу інвестування (Н14) для десяти банків і порівнянню його з рекомендованим значенням.

15. Розробити постановку та алгоритм автоматизованого розв'язання задачі по визначенню коефіцієнта загальної ліквідності для десяти підприємствпозичальників КБ і порівнянню його з нормативним значенням.

16. Розробити постановку та алгоритм автоматизованого розв'язання задачі по визначенню коефіцієнта ліквідності для десяти підприємств-позичальників КБ і порівнянню його з нормативним значенням.

17. Розробити постановку та алгоритм автоматизованого розв'язання задачі по визначенню коефіцієнта абсолютної ліквідності для десяти підприємствпозичальників КБ і порівнянню його з нормативним значенням.

18. Розробити постановку та алгоритм автоматизованого розв'язання задачі по визначенню коефіцієнта фінансової стійкості для десяти підприємствпозичальників КБ і порівнянню його з нормативним значенням.

19. Розробити постановку та алгоритм автоматизованого розв'язання задачі по визначенню коефіцієнта співвідношення залучених і власних коштів для десяти підприємств-позичальників КБ і порівнянню його з нормативним значенням.

20. Розробити постановку та алгоритм автоматизованого розв'язання задачі по визначенню коефіцієнта ділової активності для десяти підприємствпозичальників КБ і порівнянню його з нормативним значенням.

21. Розробити постановку та алгоритм автоматизованого розв'язання задачі по визначенню коефіцієнта маневрування власних коштів для десяти підприємствпозичальників КБ і порівнянню його з нормативним значенням.

22. Розробити постановку та алгоритм автоматизованого розв'язання задачі по визначенню коефіцієнта співвідношення статутного фонду до суми кредиту для десяти підприємств-позичальників КБ і порівнянню його з нормативним значенням.

23. Розробити постановку та алгоритм автоматизованого розв'язання задачі по визначенню коефіцієнта переливу капіталу для десяти підприємствпозичальників КБ і порівнянню його з нормативним значенням.

24. Розробити постановку та алгоритм автоматизованого розв'язання задачі по визначенню коефіцієнта забезпечення кредиту для десяти підприємствпозичальників КБ і порівнянню його з нормативним значенням.

25. Розробити постановку та алгоритм автоматизованого розв'язання задачі по визначенню коефіцієнта закриття кредитних договорів для десяти підприємствпозичальників КБ і порівнянню його з нормативним значенням.

26. Розробити постановку та алгоритм автоматизованого розв'язання задачі по визначенню коефіцієнта сплати відсотків за кредит для десяти підприємствпозичальників КБ і порівнянню його з нормативним значенням.

27. Розробити постановку та алгоритм автоматизованого розв'язання задачі по визначенню коефіцієнта рентабельності реалізації продукції для десяти підприємств-позичальників КБ і порівнянню його з нормативним значенням.

# **Додаток 1**

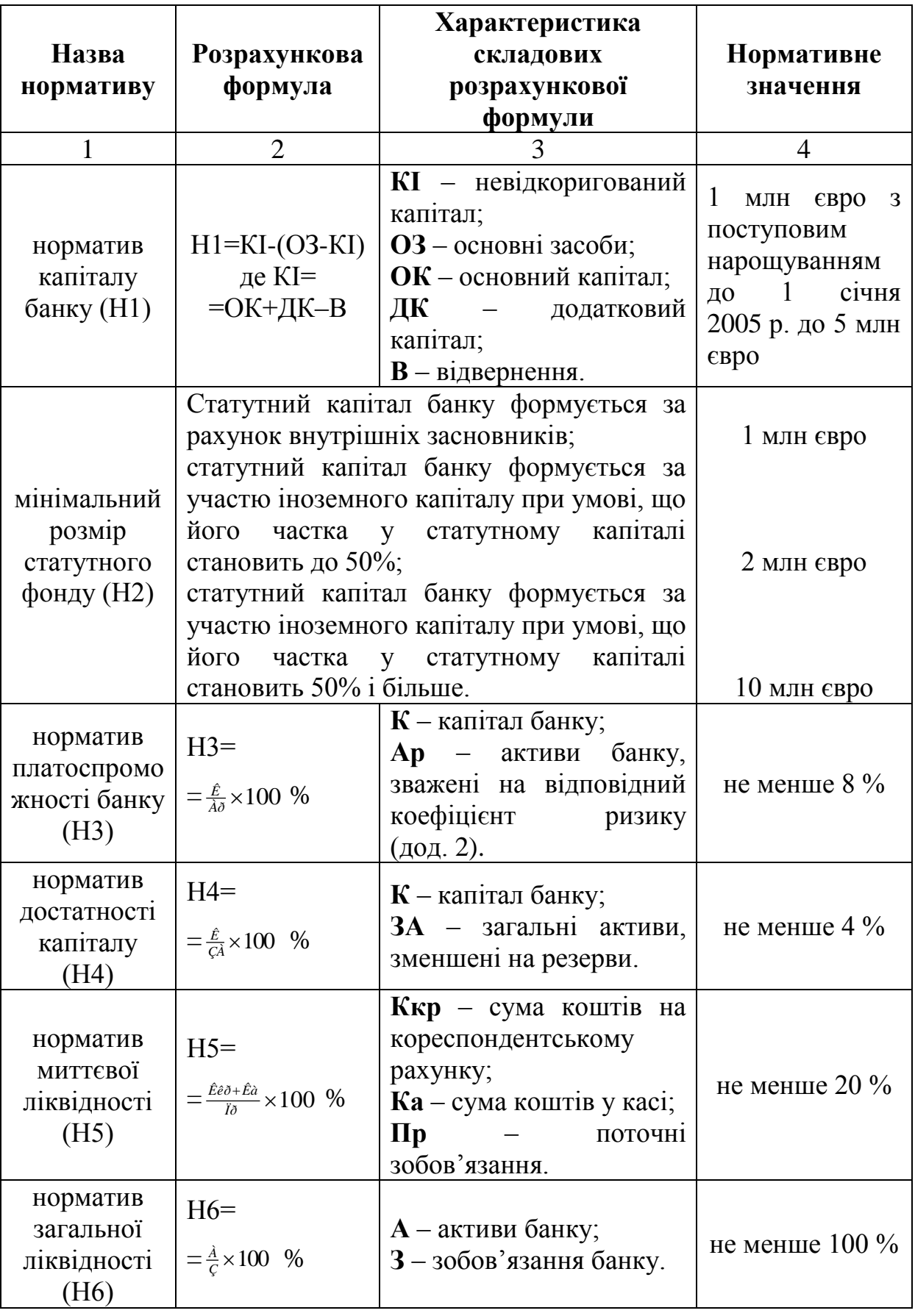

# *Нормативні показники діяльності комерційних банків*

*Продовження додатка 1*

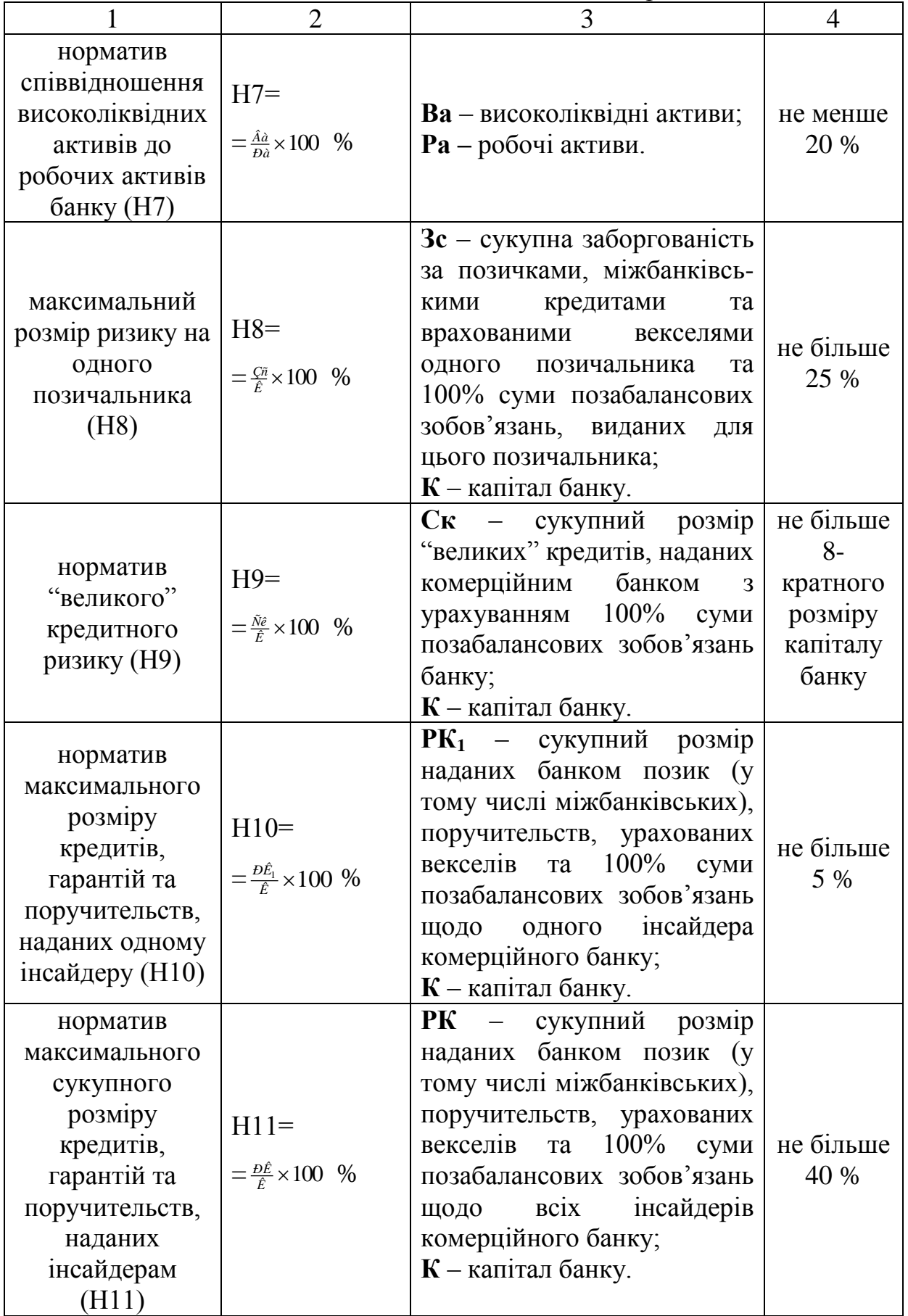

*Закінчення додатка 1*

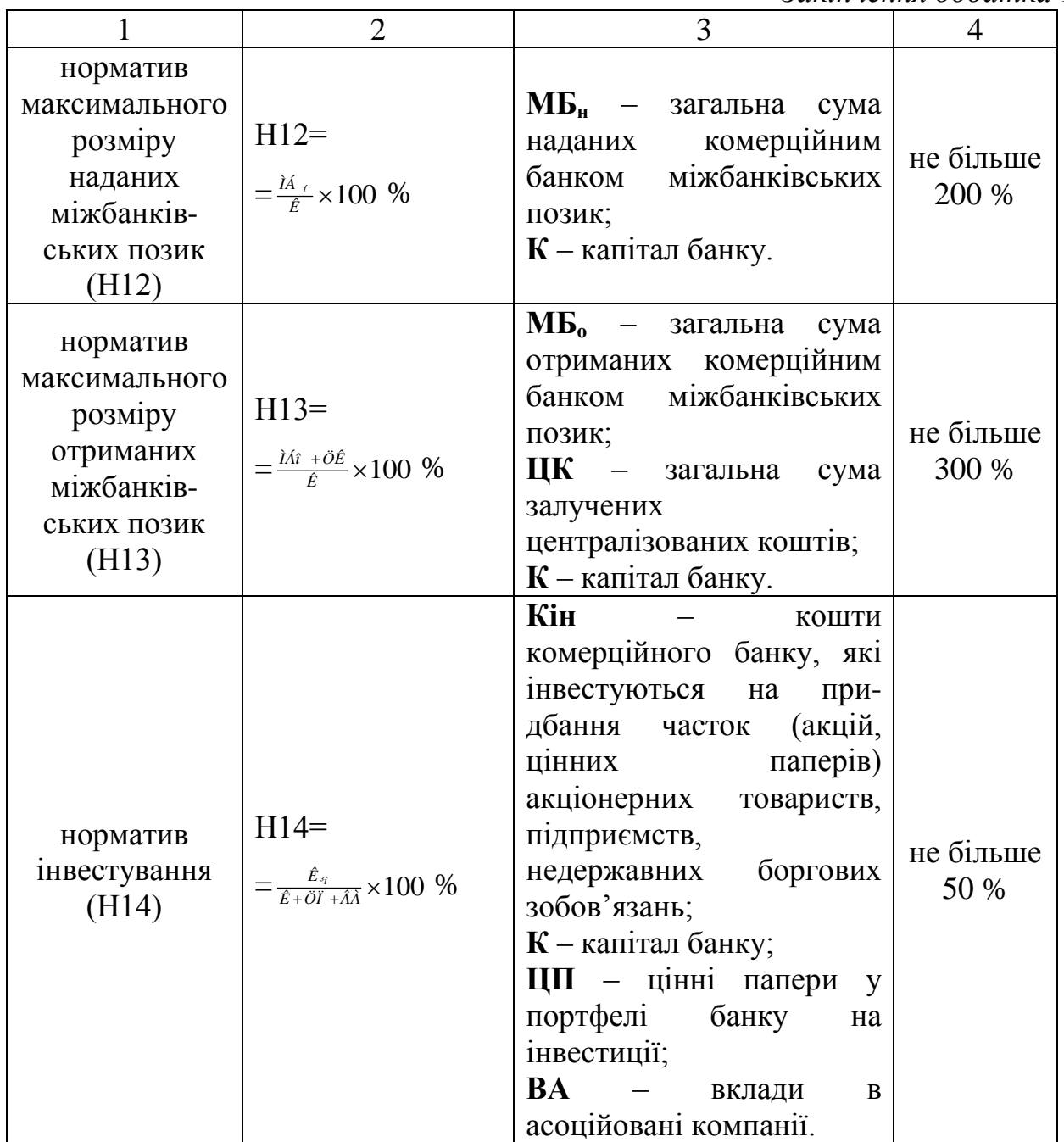

# **Додаток 2**

*Розподіл активів комерційного банку за групами ризику*

| $N_2$          | Коефіцієнт | Назва активів                                                                                                    |
|----------------|------------|----------------------------------------------------------------------------------------------------|
| групи          | ризику     |                                                                                                    |
| 1              | $\theta$   | Готівкові кошти;<br>кошти у НБУ;<br>казначейські та інші ЦП, що рефінансуються НБУ;<br>боргові ЦП централізованих органів державного<br>управління у портфелі банку на продаж;<br>боргові ЦП централізованих органів державного<br>управління у портфелі банку на інвестиції.                                                                                                    |
| $\overline{2}$ | 10         | Короткострокові та довгострокові кредити, що<br>надані централізованим органам<br>державного<br>управління;<br>нараховані та пролонговані доходи за кредитами,<br>які надані централізованим органам державного<br>управління.                                                                                                    |
| 3              | 20         | Кредити, які надані місцевим органам державного<br>управління;<br>ЦП місцевих органів державного<br>боргові<br>управління в портфелі банку на продаж;<br>ЦП<br>боргові<br>місцевих органів<br>державного<br>управління в портфелі банку на інвестиції.                                                                                                    |
| $\overline{4}$ | 50         | Кошти до запитання в інших банках;<br>строкові депозити, які розміщені в інших банках;<br>зобов'язання з кредитування (надані й отримані);<br>зобов'язання і вимоги за операціями з валютою та<br>банківськими металами;<br>активи до отримання.                                                                                                    |
| 5              | 100        | Кредити, які надані іншим банкам;<br>сумнівна заборгованість інших банків;<br>дебіторська заборгованість<br>операціями<br>3a<br>3<br>банками;<br>кредити, що надані суб'єктам господарської<br>діяльності;<br>кредити, які надані фізичним особам;<br>дебіторська заборгованість за операціями клієнтів;<br>ЦП у портфелі банку на продаж;<br>ЦП у портфелі банку на інвестиції;<br>товарно-матеріальні цінності;<br>інші активи банку;<br>операційні основні засоби;<br>неопераційні основні засоби;<br>зобов'язання та вимоги за усіма видами гарантій;<br>ЦП до отримання за операціями андерайтингу. |

# **Додаток 3**

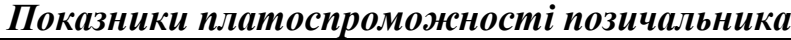

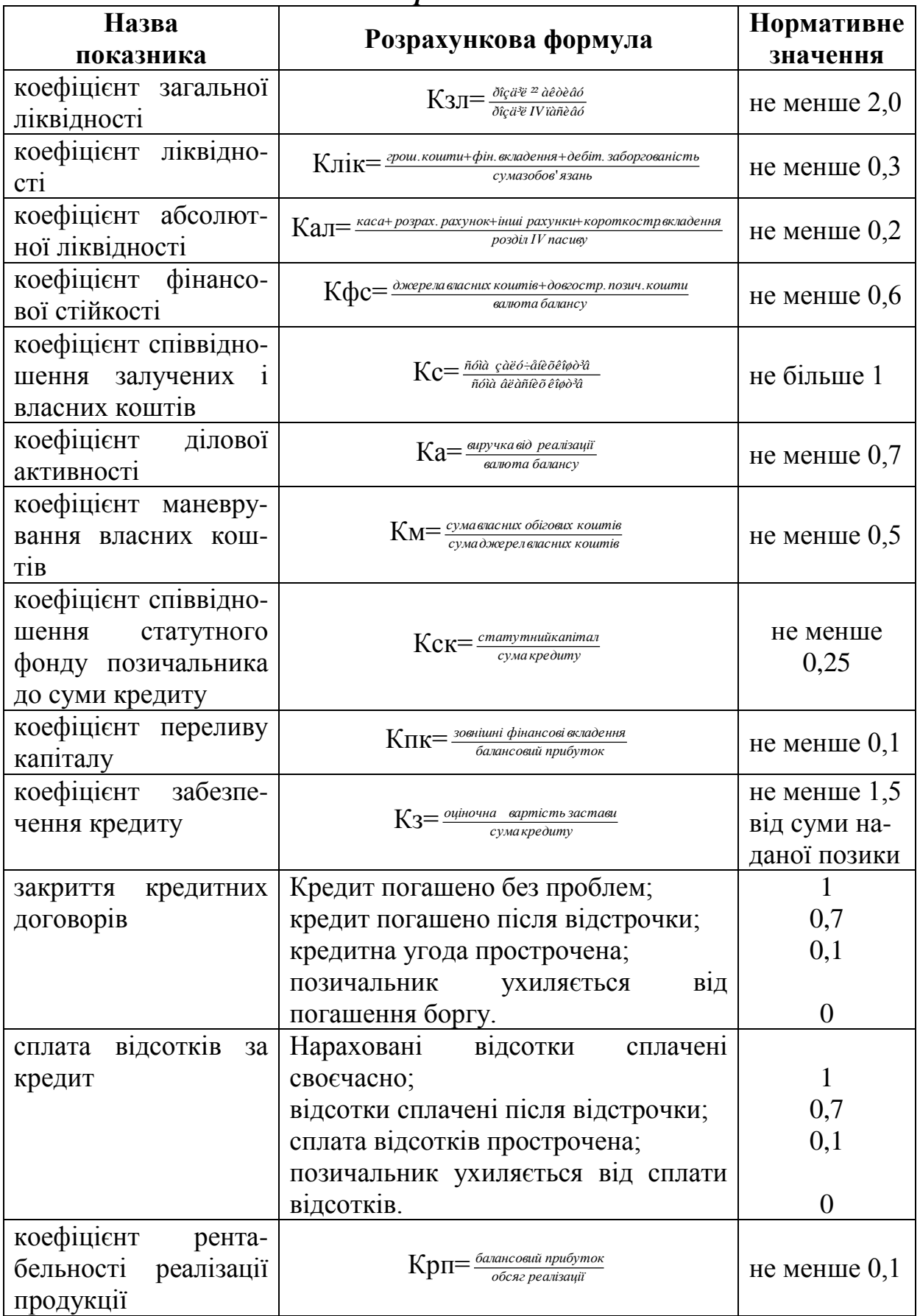

## *Зразок* **Додаток \_\_\_**

# **Опис вхідних і результуючих документів**

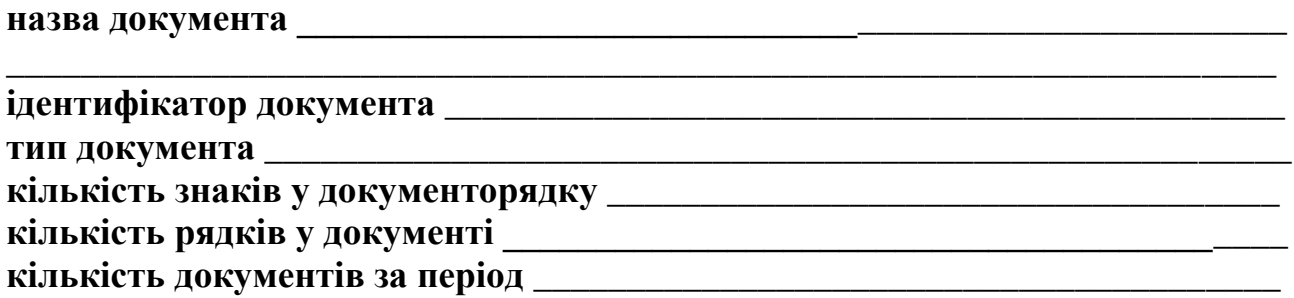

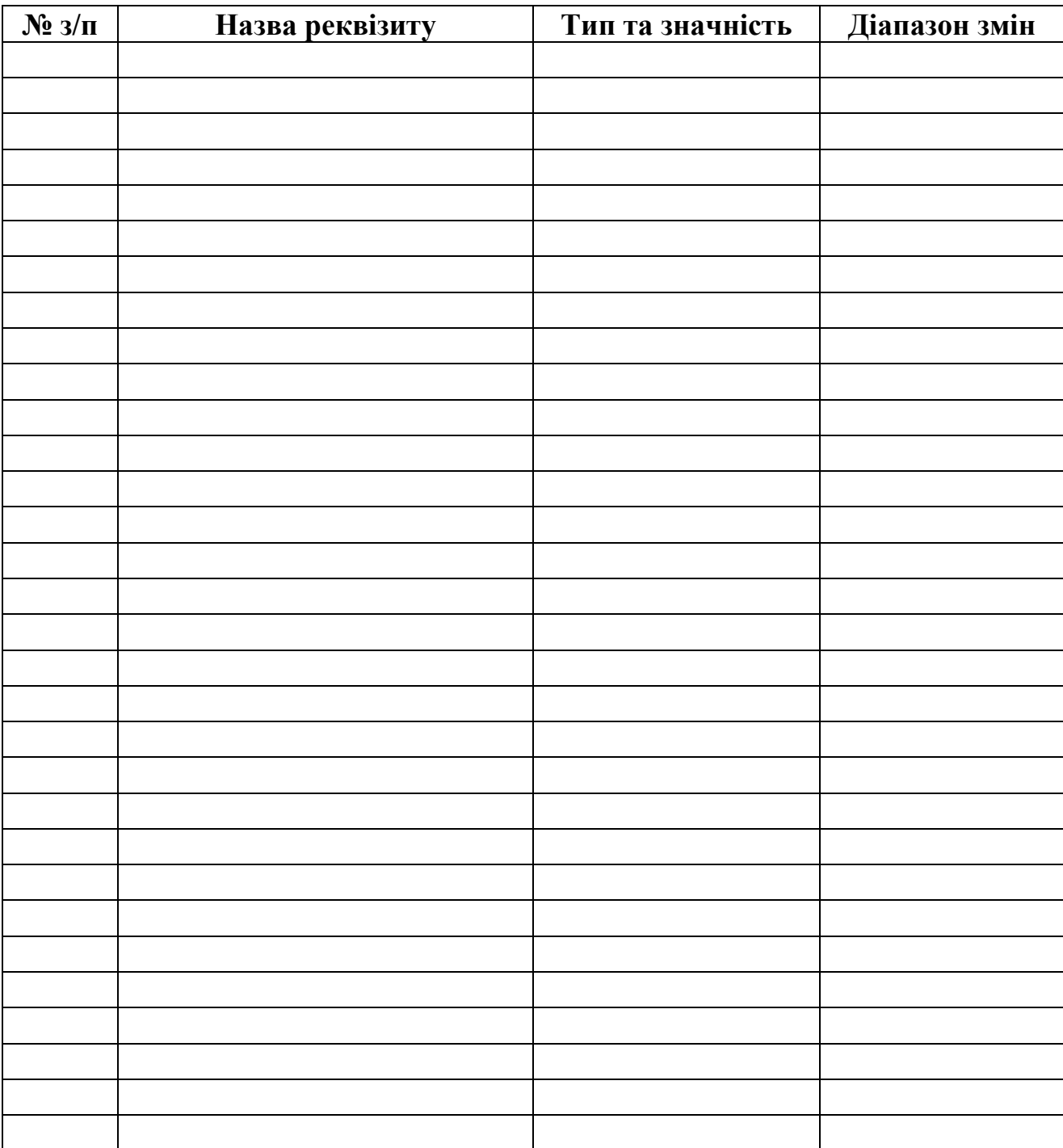

*Зразок*

**Додаток \_\_\_**

# **Опис вхідних і результуючих масивів даних**

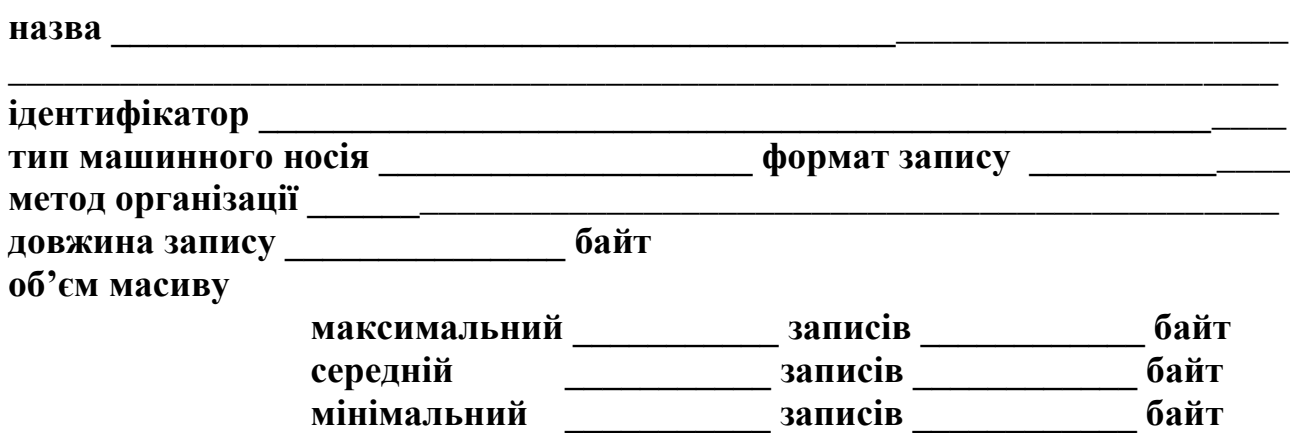

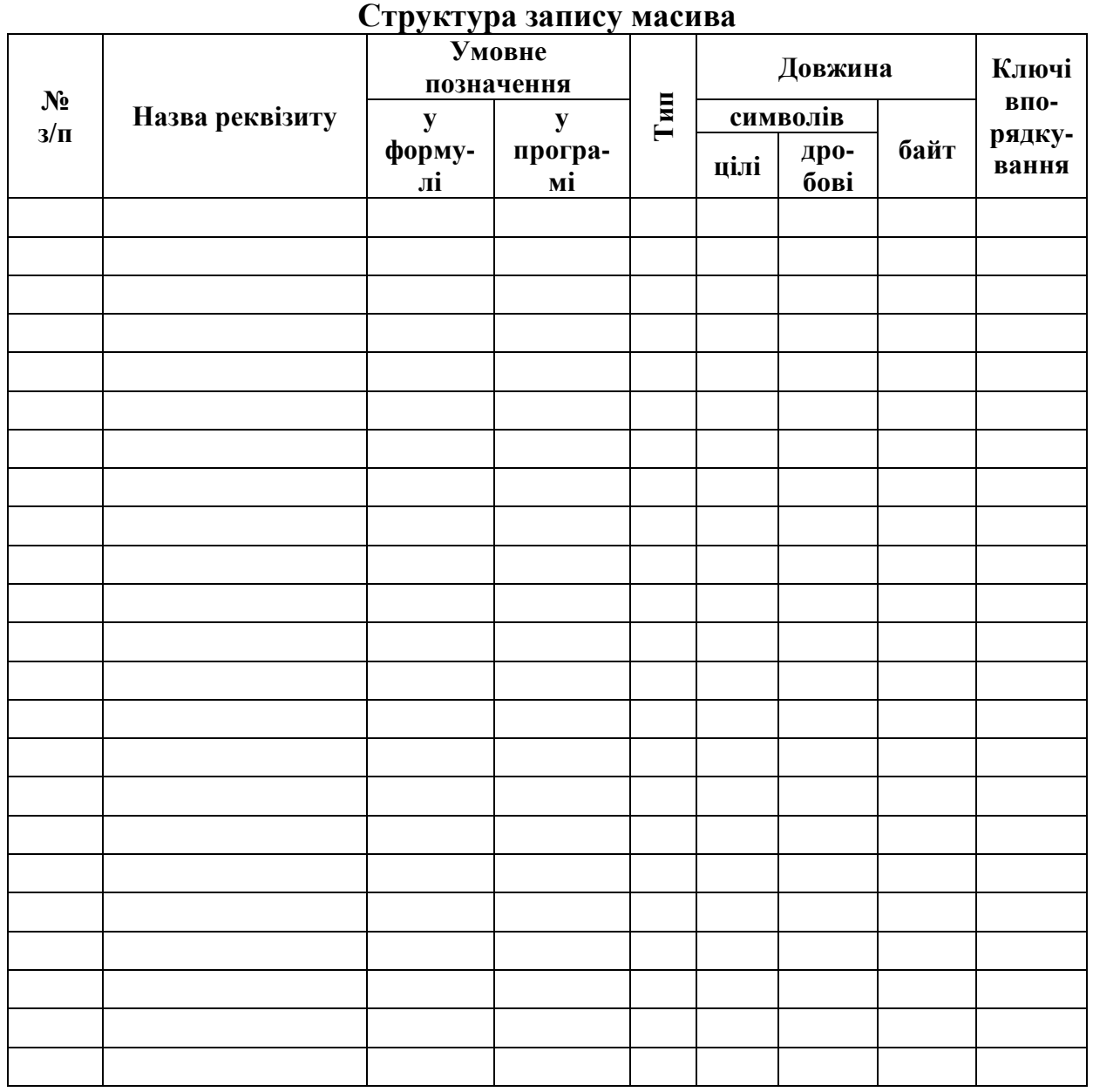

## **Додаток 4**

*Основні символи для графічного подання процесів обробки інформації*

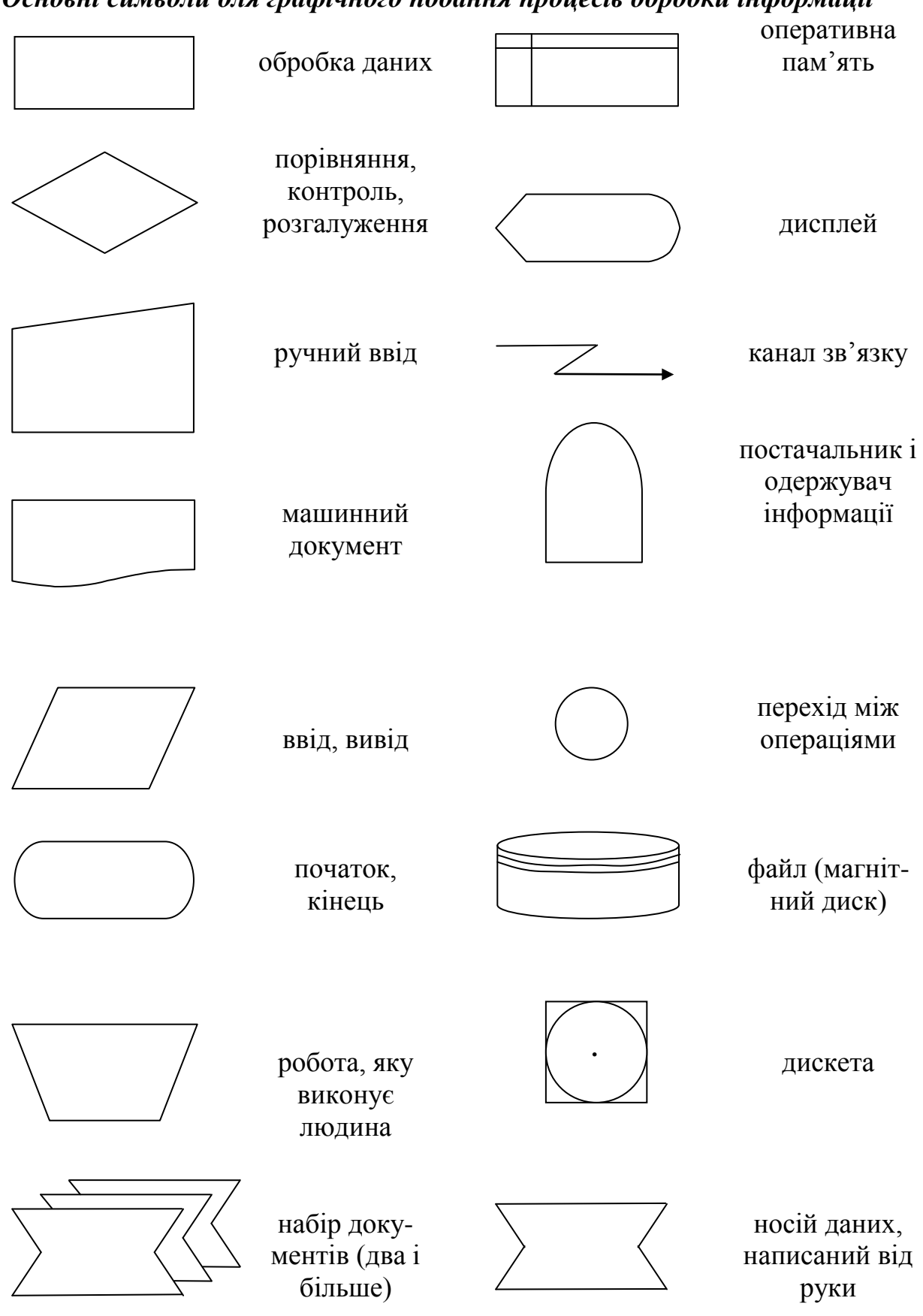

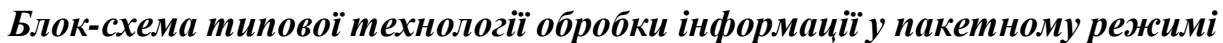

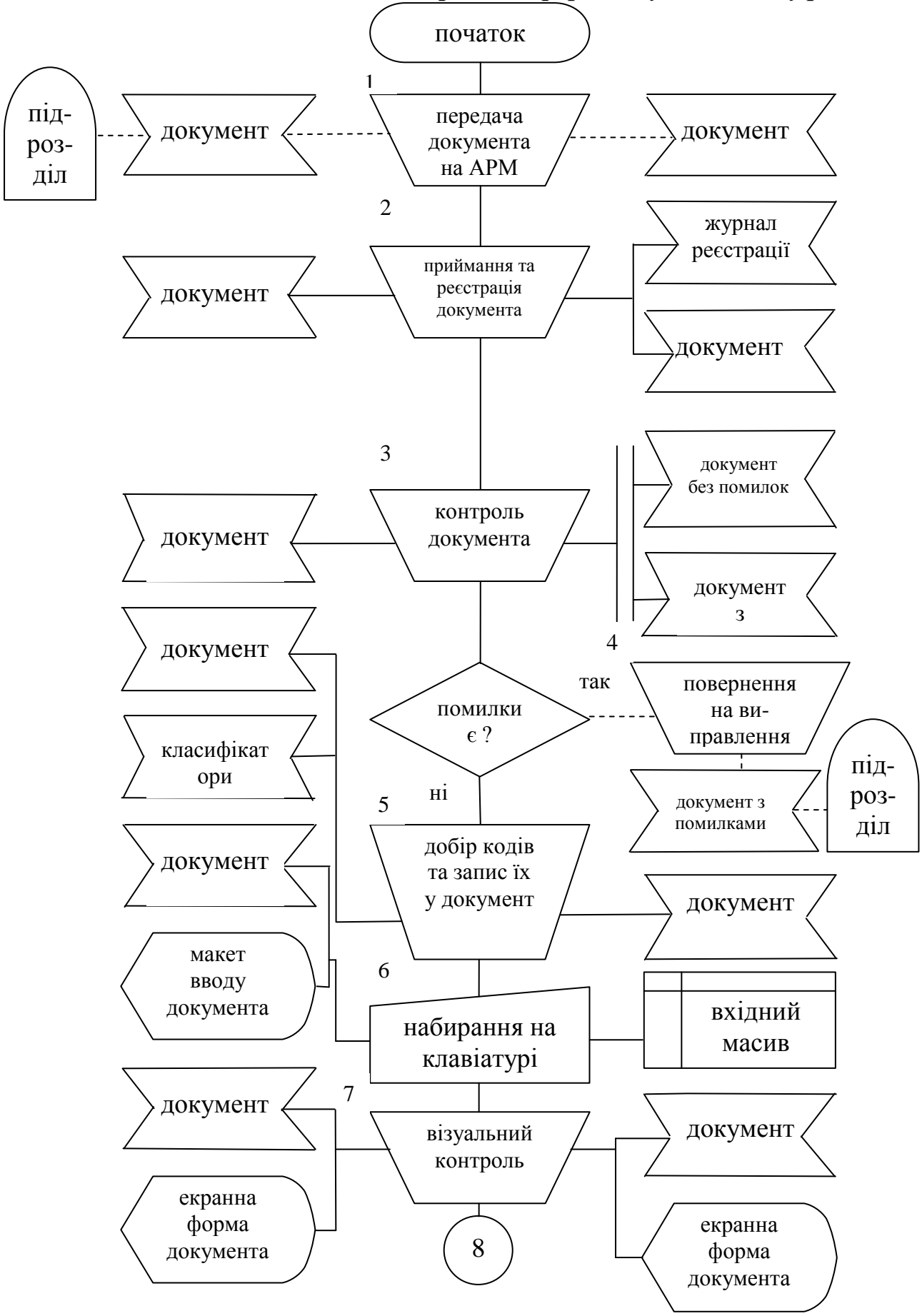

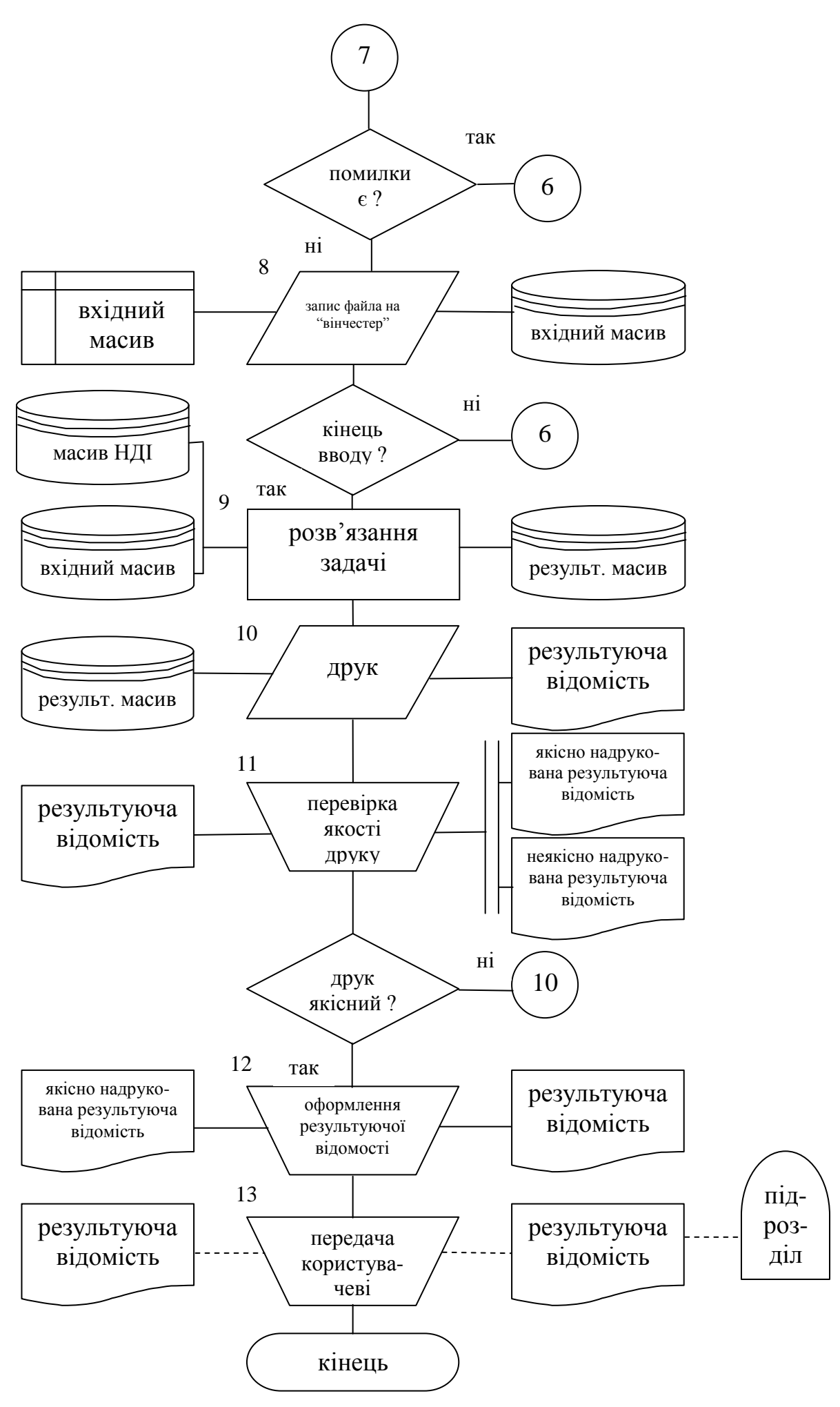

*Зразок*

Міністерство освіти і науки України Волинський державний університет імені Лесі Українки Економічний факультет

> кафедра фінансів підприємств і кредиту

ЗВІТ

по лабораторній роботі № 2 з дисципліни "Інформаційні системи і технології у фінансових установах"

> Виконав (ла) студент (ка) IV курсу групи \_\_

\_\_\_\_\_\_\_\_\_\_\_\_\_\_\_\_\_\_\_\_\_\_

## **Лабораторна робота №3**

Мета роботи: навчитися працювати з програмою "Клієнт/Офіс-Банк".

## **Вказівки до виконання:**

1) ознайомитись з меню програми:

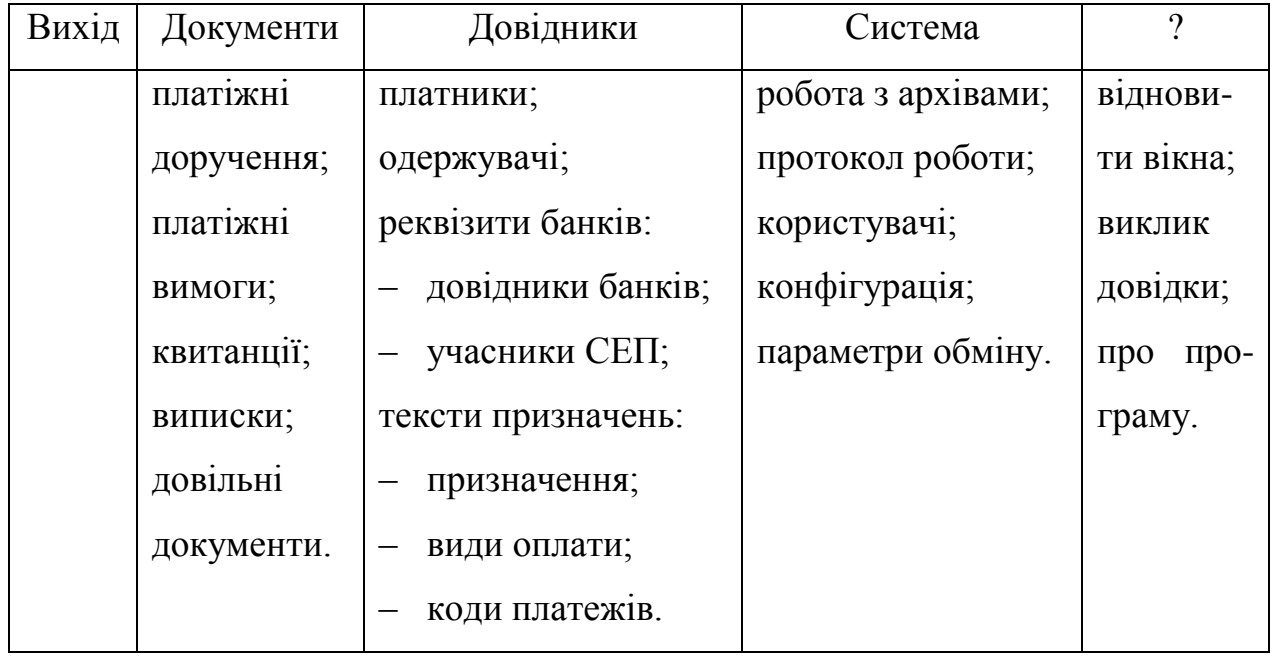

2) внести в довідники по два записи, використовуючи при цьому кнопки ДОДАТИ, ЗМІНИТИ, ВИЛУЧИТИ:

*довідники банків* (МФО банку, найменування);

*платники* (МФО банку, номер рахунка, ЗКПО, сума на рахунку, найменування); *одержувачі* (МФО банку, номер рахунка, ЗКПО, найменування);

*призначення* (призначення платежів);

3) створити по два документи, використовуючи при цьому кнопки ДОДАТИ, ШАБЛОН, ЗМІНИТИ, ВИЛУЧИТИ, ДОКУМЕНТ, ПІДПИС, ПЕРЕВІРКА, ЗАПИТ, ЗВ'ЯЗОК, ПРОВОДКА, ДОВІДКА та встановивши необхідний інтервал перегляду:

*платіжні доручення* (№ документа, дата, сума, ЗКПО, контрагент, призначення);

*платіжні вимоги* (№ документа, дата, сума, ЗКПО, контрагент, призначення).

## **ТЕМИ РЕФЕРАТІВ**

- 1. Автоматизована система фінансових розрахунків.
- 2. Автоматизація обробки інформації в податковій системі.
- 3. Автоматизація обробки інформації в страховій системі.
- 4. Фінансово-кредитна інформація.
- 5. Інформаційні системи у фінансово-кредитних установах.
- 6. Автоматизація банківських операцій.
- 7. Електронна пошта НБУ.
- 8. Система електронних міжбанківських платежів НБУ.
- 9. Моделі роботи комерційних банків у СЕП.
- 10. Міжнародна електронна мережа міжбанківських розрахунків.
- 11. Електронні гроші. Автоматизація платежів.
- 12. Електронна система передачі документів "Клієнт-банк".

#### **РЕКОМЕНДОВАНА ЛІТЕРАТУРА**

1. Банківська справа: Навч. посіб. / За ред. проф. Р. І. Тиркала.– Т.: Карт-бланш, 2001.– 314 с. (Серія "Банки і біржі").

2. Єрьоміна Н. В. Проектування баз даних.– К.: КНЕУ, 1998.– 208 с.

3. Інформаційні системи у фінансово-кредитних установах: Навч.-метод. посіб. для самост. вивч. дисц. / І. Ф. Рогач, М. А. Сендзюк, В. А. Антонюк, О. О. Денісова.– К.: КНЕУ, 2001.– 324 с.

4. Одинцов Б. Е. Экономическая информатика.– Хмельницкий, 1996.– 220 с.

5. Рогач І. Ф., Сендзюк М. А., Антонюк В. А. Інформаційні системи у фінансово-кредитних установах: Навч. посіб.– 2-ге вид., перероб. і доп.– К.: КНЕУ, 2001.– 239 с.

6. Ситник В. Ф. та ін. Основи інформаційних систем: Навч. посіб.– 2-ге вид., перероб. і доп. / В. Ф. Ситник, Т. А. Писаревська, Н. В. Єрьоміна, О. С. Краєва; За ред. В. Ф. Ситника.– К.: КНЕУ, 2001.– 420 с.

7. Слав'юк Р. А. Фінанси підприємств: Навч. посіб.– Київ: ЦУЛ, 2002.– 460 с.

## **ПЕРЕЛІК ПИТАНЬ НА ІСПИТ**

## **з дисципліни "Інформаційні системи і технології**

## **у фінансових установах"**

- 1. Фінансово-кредитна інформація.
- 2. Структура та формалізований опис економічної інформації.
- 3. Системи класифікації економічної інформації.
- 4. Системи кодування економічної інформації.
- 5. Класифікатори економічної інформації.
- 6. Структура банківських автоматизованих інформаційних систем (БАІС).
- 7. Забезпечувальна частина АІС.
- 8. Функціональна частина АІС.
- 9. Структура ОДБ банку.
- 10. Автоматизація внутрішньобанківських розрахункових операцій.
- 11. Автоматизація касових операцій.
- 12. Автоматизація валютних операцій.
- 13. Автоматизація кредитно-депозитних операцій.
- 14. Стадії технології автоматизованого управління кредитами та депозитами.
- 15. Структура електронної пошти (ЕП) НБУ.
- 16. Імена абонентських вузлів у банківських установах.
- 17. Поштові повідомлення в ЕП НБУ.
- 18. Взаємодія між вузлами і користувачами ЕП НБУ.
- 19. Призначення системи електронних міжбанківських платежів (СЕП) НБУ.
- 20. Структура СЕП НБУ.
- 21. Головні принципи роботи СЕП НБУ.
- 22. Інформаційний обмін СЕП із комерційними банками (КБ).
- 23. Зв'язок СЕП із регіональними управліннями (РУ) НБУ.
- 24. Платіжна система нового покоління (ПСНП).
- 25. Моделі роботи комерційних банків.
- 26. "Нульова" модель роботи КБ у СЕП.
- 27. "Перша" модель роботи КБ у СЕП.
- 28. "Друга" модель роботи КБ у СЕП.
- 29. "Третя" модель роботи КБ у СЕП.
- 30. "Четверта" модель роботи КБ у СЕП.
- 31. "П'ята" модель роботи КБ у СЕП.
- 32. "Шоста" модель роботи КБ у СЕП.
- 33. "Сьома" модель роботи КБ у СЕП.
- 34. Механізм бізнес-правил.
- 35. Міжнародна електронна мережа міжбанківських розрахунків SWIFT.
- 36. Структура повідомлень у SWIFT.
- 37. Структура системи SWIFT.
- 38. Витрати в системі SWIFT.
- 39. Типи та призначення електронних грошей.
- 40. Кредитні картки.
- 41. Електронні гаманці.
- 42. Дебетові картки.
- 43. Розрахункові картки.
- 44. Система електронних грошей.
- 45. Смарт-картки та їх застосування.
- 46. Національна система масових електронних платежів (НСМЕП) України.
- 47. Системні списки у НСМЕП України.
- 48. Структура системи електронних платежів "Клієнт/Офіс-Банк" (СЕПКОБ).
- 49. Основні технологічні операції на АРМ\_К в СЕПКОБ.
- 50. Основні технологічні операції на АРМ\_Б в СЕПКОБ.

Навчально-методичне видання

Тоцька Олеся Леонтіївна

## **МЕТОДИЧНІ ВКАЗІВКИ**

# **до виконання практичних і лабораторних робіт з дисципліни "Інформаційні системи і технології у фінансових установах" для студентів економічних спеціальностей**

Редактор Н. Ярмольчук Коректор В. Сикора Технічний редактор А. Паламарчук Верстка М. Філіповича

Підп. до друку 21.11.2003. Формат 60 84 1/16. Папір офс. Гарн. Таймс. Друк цифровий. Обсяг 1,5 обл.-вид. арк., 1, 6 ум. друк. арк. Наклад 100 пр. Зам. 938. Редакційно-видавничий відділ "Вежа" Волинського державного університету ім. Лесі Українки (43025 м. Луцьк, просп. Волі, 13). Друк – РВВ ―Вежа‖ ВДУ (43025 м. Луцьк, просп. Волі, 13). Свідоцтво Держкомінформу ДК № 590 від 07.09.01.